## EE 341 - Homework 5

## Due September 30, 2005

For problems which require MATLAB, please include a MATLAB m-file which shows how you made your plots.

- 1. Problem 4.1
- 2. Problem 4.6. Do for Figure 4.6 (e) only (on page 196). For parts (ii) and (iii), use MATLAB.
- 3. Problem 4.7 (a), (b), (c), (d). For (c) and (d), use trigonemetric identities to convert the representations of the signals into ones which do not have multiplications of sinusoids.
- 4. Problem 4.12 (a) (b).
- 5. The Fourier transform of  $x(t)$  is  $p_2(\omega)$ . Use the properties of the Fourier transform to find the Fourier transforms of the following functions (without using the inverse Fourier transform to calculating  $x(t)$ ).
	- (a)  $v(t) = x(5t 4)$
	- (b)  $v(t) = tx(t)$
	- (c)  $v(t) = x(t)e^{j2t}$
	- (d)  $v(t) = \frac{d^2x(t)}{dt^2}$  $dt^2$
	- (e)  $v(t) = x^2(t)$
- 6. Problem 4.16 (a) (c).
- 7. Below are some continuous-time signals. Answer the questions about the Fourier transforms of the signals. Be sure to explain your answers.
	- (a)

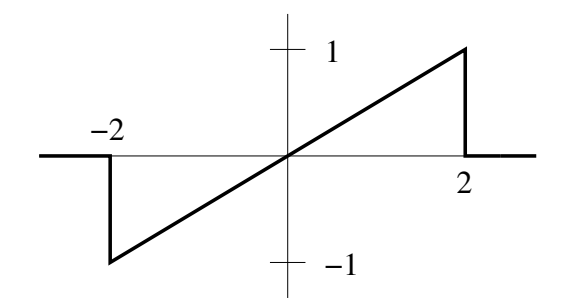

- i. Is  $X(\omega)$  real, imaginary or complex?
- ii. Is  $\int_{-\infty}^{\infty} X(\omega) dw$  equal to zero?
- iii. Is  $X(\omega)$  periodic?

(b)  $x(t) = \delta(t - 2)$ i. Is  $X(\omega)$  real, imaginary or complex? ii. Is  $\int_{-\infty}^{\infty} X(\omega) dw$  equal to zero? iii. Is  $X(\omega)$  periodic?

(c)

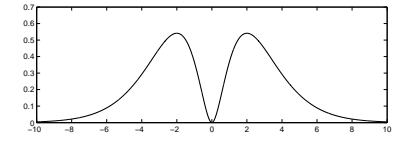

- i. Is  $X(\omega)$  real, imaginary or complex?
- ii. Is  $X(\omega)$  imaginary?
- iii. Is  $\int_{-\infty}^{\infty} X(\omega) dw$  equal to zero?
- iv. Is  $X(\omega)$  periodic?

## $EE$  34)  $Hw\#F$

1. 
$$
\int \cos b k \, \mathbf{r} \, \mathbf{y}' \, \mathbf{l} \, \mathbf{z} = \frac{1}{2} \pi / 4
$$
  
\n(a)  $x = e^{\frac{i \pi}{3} \mathbf{r}} + e^{-\frac{i \pi}{3} \mathbf{r}} + e^{-\frac{i \pi}{3} \mathbf{r}} + (s_{1}e^{-\frac{i \pi}{3}} - s_{1}e^{-\frac{i \pi}{3}})^{2} = 1$ , 64  
\n $4x = 4e^{\frac{i \pi}{3} \mathbf{r}} + (\frac{i \pi}{6} \frac{\pi}{3} - \frac{i \pi}{6} + 2\pi \frac{\pi}{6}) = 0.191$  rad  
\n $2 = 1.61e^{\frac{i \pi}{3} \mathbf{r} \cdot \mathbf{r} + 2\pi \frac{\pi}{6} \cdot \mathbf{r}} = e^{\frac{i \pi}{3} \mathbf{r} \cdot \mathbf{r} \cdot \mathbf{r}} = e^{\frac{i \pi}{3} \mathbf{r} \cdot \mathbf{r} \cdot \mathbf{r} \cdot \mathbf{r}} = 0.191$  rad  
\n $2 = 1.61e^{\frac{i \pi}{3} \mathbf{r} \cdot \mathbf{r} \cdot \mathbf{r} \cdot \mathbf{r}} = 0.191$  rad  
\n $= 5.31e^{\frac{i \left[\ln 15 - \frac{1}{2}\pi\right]}{1.115 - \frac{1}{2}\pi\mathbf{r}} = \frac{6}{5}e^{\frac{i \pi}{3} \mathbf{r} \cdot \mathbf{r} \cdot \mathbf{r}} = e^{\frac{i \pi}{3} \mathbf{r} \cdot \mathbf{r} \cdot \mathbf{r}} = 5.39e^{\frac{i \left[\ln 13 - \frac{1}{2}\pi\right]}{1.115 - \frac{1}{2}\pi\mathbf{r}} = 5.31e^{\frac{i \left[\ln 15 - \frac{1}{2}\pi\right]}{1.115 - \frac{1}{2}\pi\mathbf{r}} = 5.37e^{\frac{i \left[\ln 13 - \frac{1}{2}\pi\right]}{1.115 - \frac{1}{2}\pi\mathbf{r}} = 5.37e^{\frac{i \left[\ln 13 - \frac{1}{2}\pi\right]}{1.115 - \frac{1}{$ 

=  $e^{j\omega t}$  (0.5+j) 0.134) = 0.5176  $e^{j(\omega t + \alpha 26/8)}$ 

$$
\int_{0}^{2} \int_{0}^{2} f \cdot \frac{1}{2} \, dx \qquad \qquad \int_{0}^{2} \frac{f}{f} \cdot \frac{f}{f} \, dx
$$
\n
$$
\int_{0}^{2} \frac{f}{f} \cdot \frac{f}{f} \cdot \frac{f}{f
$$

(ii) See MATLAB

Licil see MATLAB

3 
$$
\int c_1 s \, h(m, \psi, 2)
$$
  
\n(a)  $X(t) = \cos (5t + \theta) \qquad \omega_0 = 5$   $T = \frac{2\pi}{\omega_0} = \frac{2\pi}{5}$   
\n $X(t) = \frac{e^{iS(t+\theta)} + e^{-iS(t+\theta)}}{e^{iS(t+\theta)}} = \frac{1}{2}e^{iS(t-\theta)} + \frac{1}{2}e^{iS(t-\theta)} + \frac{$ 

(a) 
$$
\chi(t) = x_1 x^2 y_0 + \frac{1}{2} - \frac{1}{2} \cos \theta t
$$
  $w_0 = q$   $T = \frac{\pi}{\omega_0} = \frac{\pi}{V}$   
\n $\chi(t) = \frac{1}{2} - \frac{1}{2} (\frac{e^{i \frac{2t}{L}} + e^{-j \frac{2t}{L}}}{2}) = \frac{1}{2} - \frac{1}{\gamma} e^{j \frac{2t}{L} + \frac{1}{\gamma}} = \frac{1}{\gamma} e^{-j \frac{2t}{L} + \frac{1}{\gamma}}$   
\n $C_0 = \frac{1}{4} - \frac{1}{\gamma} - \frac{1}{\gamma} - \frac{1}{\gamma} - \frac{1}{\gamma} - \frac{1}{\gamma} - \frac{1}{\gamma} - \frac{1}{\gamma} - \frac{1}{\gamma} - \frac{1}{\gamma} - \frac{1}{\gamma}$   
\n $\frac{1}{2}C_0$   
\n $\frac{1}{2}C_0$   
\n $\frac{1}{2}C_1$   
\n $\frac{1}{2}C_2$   
\n $\frac{1}{2}C_3$   
\n $\frac{1}{2}C_4$   
\n $\frac{1}{2}C_5$   
\n $\frac{1}{2}C_6$   
\n $\frac{1}{2}C_7$   
\n $\frac{1}{2}C_8$   
\n $\frac{1}{2}C_9$   
\n $\frac{1}{2}C_9$   
\n $\frac{1}{2}C_9$   
\n $\frac{1}{2}C_9$   
\n $\frac{1}{2}C_9$   
\n $\frac{1}{2}C_9$   
\n $\frac{1}{2}C_9$   
\n $\frac{1}{2}C_9$   
\n $\frac{1}{2}C_9$   
\n $\frac{1}{2}C_9$   
\n $\frac{1}{2}C_9$   
\n $\frac{1}{2}C_9$   
\n $\frac{1}{2}C_9$   
\n $\frac{1}{2}C_9$   
\n $\frac{1}{2}C_9$   
\n $\frac{1$ 

 $\begin{array}{c} \begin{array}{c} \begin{array}{c} \end{array} \\ \begin{array}{c} \end{array} \\ \begin{array}{c} \end{array} \end{array} \end{array}$ 

 $\sqrt{2}$ 

 $\frac{1}{6}$ 

$$
\int_{0}^{1} \frac{f(t)dt}{t} dt = \frac{4.71}{1600} \text{ s} \text{ neither } t \neq 0
$$
\n
$$
\frac{f(t)dt}{t} = \frac{4.600}{1600} \text{ s} \text{ neither } t \neq 0
$$
\n
$$
\frac{f(t)dt}{t} = \frac{f(t)dt}{t} = \frac{
$$

5. 
$$
\chi(w) = P_1(w)
$$
  
\n(a)  $\sigma(t) = \chi (5t-\gamma) = \chi (5(t-\gamma)5)$   
\n(b)  $\sigma(t) = \chi (5t-\gamma) = \frac{1}{3} \int_{0}^{2\pi} \frac{1}{s} e^{-\frac{1}{3} \int_{0}^{2\pi} \frac{1}{s}} = e^{-\frac{1}{3} \int_{0}^{2\pi} \frac{1}{s}} = e^{-\frac{1}{3} \int_{0}^{2\pi} \frac{1}{s}} = e^{-\frac{1}{3} \int_{0}^{2\pi} \frac{1}{s}} = e^{-\frac{1}{3} \int_{0}^{2\pi} \frac{1}{s}} = e^{-\frac{1}{3} \int_{0}^{2\pi} \frac{1}{s}} = e^{-\frac{1}{3} \int_{0}^{2\pi} \frac{1}{s}} = e^{-\frac{1}{3} \int_{0}^{2\pi} \frac{1}{s}} = \frac{1}{3} \int_{0}^{2\pi} \frac{1}{s} = \frac{1}{3} \int_{0}^{2\pi} \frac{1}{s} = \frac{1}{$ 

 $w > -2$ 

 $\overline{a}$ 

 $\odot$ 

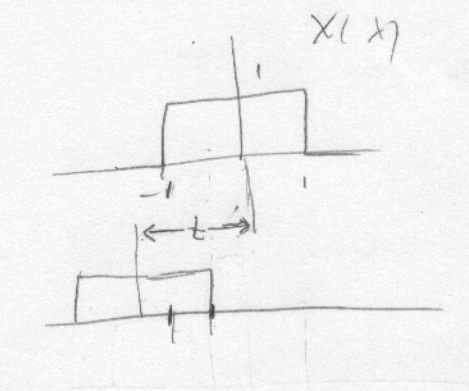

$$
Res_{ion of overley} \lambda = -1 + \lambda = t + 1
$$
  
Area:  $[(t + 1) - (-1)](1) = t + 2$ 

For old LL:

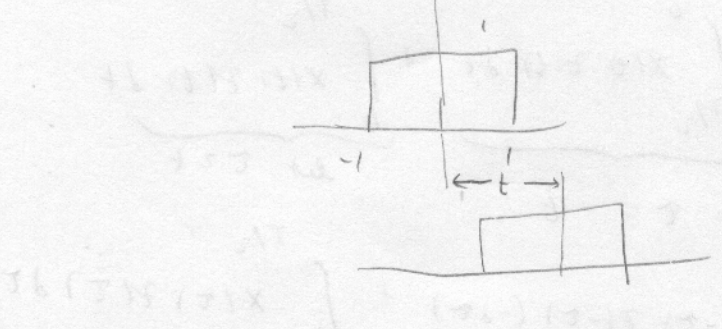

$$
Re\sin \theta f \text{ over } \tan: \lambda t + 1 \Rightarrow \lambda = 1
$$
\n
$$
\arctan \frac{1}{2} \left( 1 + 1 - 11 \right) (1) = t - 2
$$
\n
$$
V(\omega) = \begin{cases} 0 & \omega \le -2 \\ t + 1 & -1 \le \omega \le 0 \\ t - 1 & 0 \le \omega \le 1 \end{cases}
$$

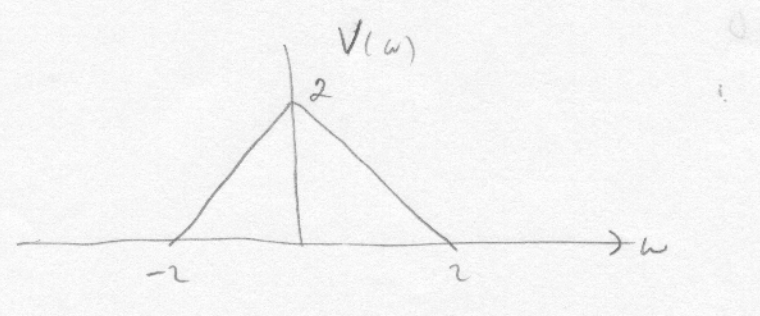

6. 
$$
P_{\text{f}}(b) = \frac{1}{2} \int_{0}^{2\pi} (1 + \frac{3}{2}) - P_{\text{f}}(t - \frac{3}{2}) - P_{\text{f}}(t - \frac{1}{2})
$$
  
\n $\frac{1}{2} \int_{0}^{2\pi} (1 + \frac{1}{2}) \cos(\frac{1}{2}t) dt$   
\n $\frac{1}{2} \int_{0}^{2\pi} (1 + \frac{1}{2}) \cos(\frac{1}{2}t) dt$   
\n $\frac{1}{2} \int_{0}^{2\pi} \frac{1}{2} \sin(\frac{1}{2}t) dt$   
\n $= \frac{1}{2} \int_{0}^{2\pi} \sin(\frac{1}{2}t) \left[ e^{-\frac{1}{2}t} - e^{-\frac{1}{2}t} \right]_{0}^{2\pi} (1 + \frac{1}{2}t) dt$   
\n $= -\frac{1}{2} \int_{0}^{2\pi} \sin(\frac{1}{2}t) \left[ e^{-\frac{1}{2}t} - e^{-\frac{1}{2}t} \right]_{0}^{2\pi} dt$   
\n(c)

\n1. 
$$
(\alpha)U_{1}\chi(t)
$$
 real, odd  $\Rightarrow$   $\chi(\omega)$  image in any  $\omega$ , odd  
\n $(\tilde{U}^{\vee})\times(0) \leq \frac{1}{2\pi} \int_{-\infty}^{\infty} \chi(\omega) d\omega = \Rightarrow \int_{-\infty}^{\infty} \chi(\omega) d\omega = 2\pi \times 10 \approx 0$ \n

\n\n1.  $(\tilde{U}^{\vee})^{\frac{1}{2}} = \frac{1}{\sqrt{2}} \int_{-\infty}^{\infty} \chi(\omega) d\omega = \frac{1}{2} \int_{-\infty}^{\infty} \chi(\omega) d\omega = 2\pi \times 10 \approx 0$ \n

\n\n1.  $(\tilde{U}^{\vee})^{\frac{1}{2}} = \frac{1}{2} \int_{-\infty}^{\infty} \chi(\omega) d\omega = \frac{1}{2} \int_{-\infty}^{\infty} \chi(\omega) d\omega = \frac{1}{2} \int_{-\infty}^{\infty} \chi(\omega) d\omega = 2\pi \times 10 \approx 0$ \n

\n\n1.  $(\tilde{U}^{\vee})^{\frac{1}{2}} \chi(\omega) d\omega = 2\pi \times 10 \approx 0$ \n

\n\n2.  $(\tilde{U}^{\vee})^{\frac{1}{2}} \chi(\omega) d\omega = 2\pi \times 10 \approx 0$ \n

\n\n2.  $(\tilde{U}^{\vee})^{\frac{1}{2}} \chi(\omega) = \frac{1}{2} \int_{-\infty}^{\infty} \chi(\omega) \int_{-\infty}^{\infty} \chi(\omega) \int_{-\infty}^{\infty} \chi(\omega) \int_{-\infty}^{\infty} \chi(\omega) \int_{-\infty}^{\infty} \chi(\omega) \int_{-\infty}^{\infty} \chi(\omega) \int_{-\infty}^{\infty} \chi(\omega) \int_{-\infty}^{\infty} \chi(\omega) \int_{-\infty}^{\infty} \chi(\omega) \int_{-\infty}^{\infty} \chi(\omega) \int_{-\infty}^{\infty} \chi(\omega) \int_{-\infty}^{\infty} \chi(\omega) \int_{-\infty}^{\infty} \chi(\omega)$ 

¥

 $\mathcal{L}$ 

```
% EE 341 Homework #5
% Problem 4.6 (e)
% (ii)figure(1)
clf
k=-5:5;
c = (1-cos(k*pi))./(k.^2*pi^2);
c(k == 0) = 1/2; % Take care of c_0
subplot(211)
stem(k,abs(c));
grid
ylabel('|c_k|');
title('Problem 4.16 (e)')
subplot(212)
stem(k,angle(k)*180/pi);
grid
xlabel('k');
ylabel('\angle c_k');
print -dpsc2 p4_16_3_ii.ps
% (iii)T = 4;wo = 2*pi/T;
figure(2)
clf
k = -1:1;c = (1-cos(k*pi))./(k.^2*pi^2);
c(k=0) = 1/2; <br> 8 Take care of c_0
t = -6:0.01:6;
x1 = zeros(size(t));
for ii = 1:length(k) x1 = x1 + c(ii)*exp(j*k(ii)*wo*t);
end
subplot(311)
plot(t, x1);grid
ylabel('x(t) for N = 1');title('Problem 4.16 (e)')
k = -5:5;c = (1-\cos(k*\pi))./(k.\hat{2}*\pi i^2);<br>c(k==0) = 1/2;
                                c(k==0) = 1/2; % Take care of c_0
t = -6:0.01:6;
x2 = zeros(size(t));
for ii = 1: length(k)
     x2 = x2 + c(ii)*exp(j*k(ii)*wo*t);
end
subplot(312)
plot(t,x2);
grid
ylabel('x(t) for N = 5');k = -30:30;
c = (1-cos(k*pi))./(k.^2*pi^2);
c(k == 0) = 1/2; <br> 8 Take care of c_0
t = -6:0.01:6;
x3 = zeros(size(t));
for i = 1: length(k)
     x3 = x3 + c(ii)*exp(j*k(ii)*wo*t);
```

```
end
subplot(313)
plot(t,x3);
grid
print -dpsc2 p4_16_3_iii.ps
ylabel('x(t) for N = 30');xlabel('t (seconds)');
```
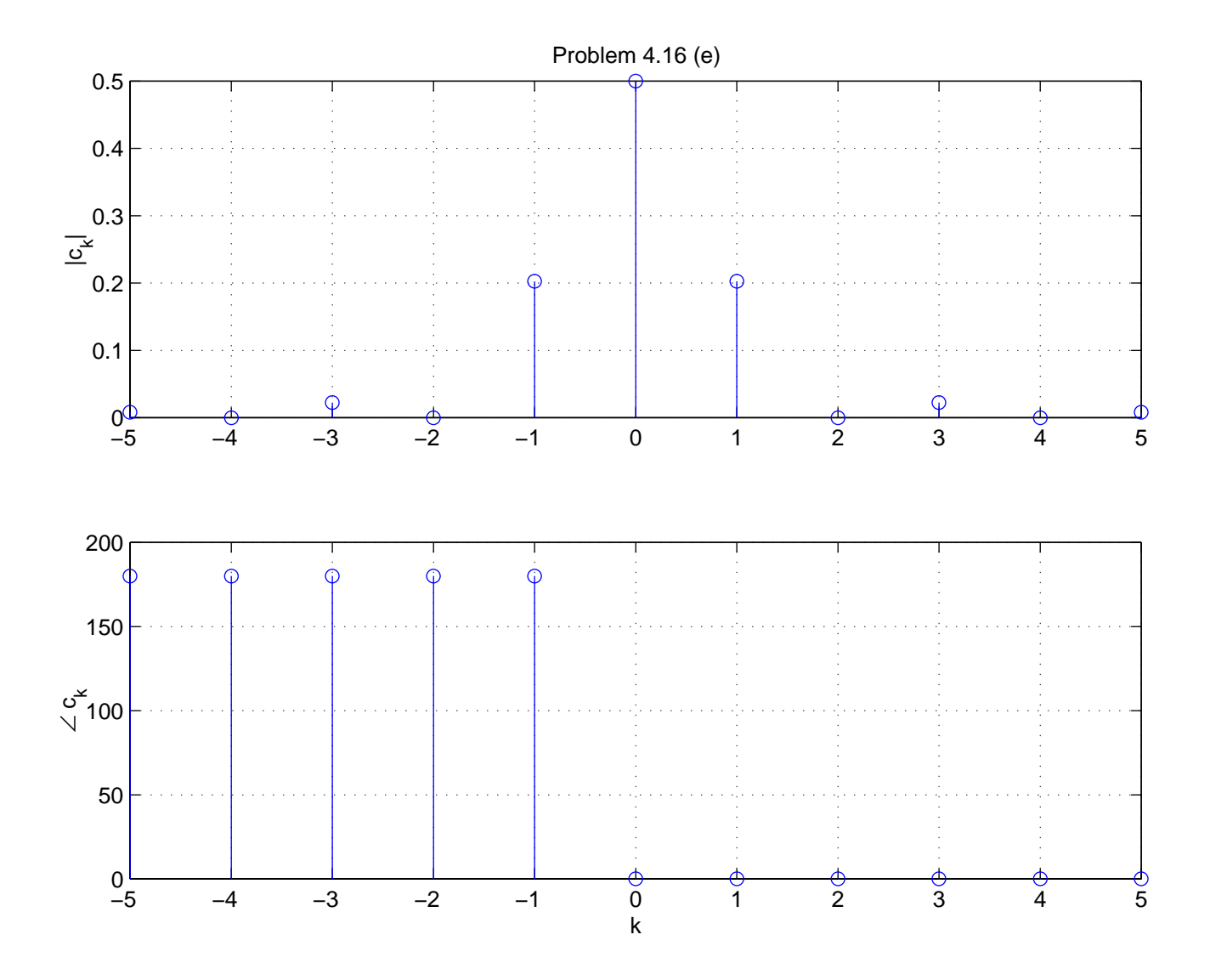

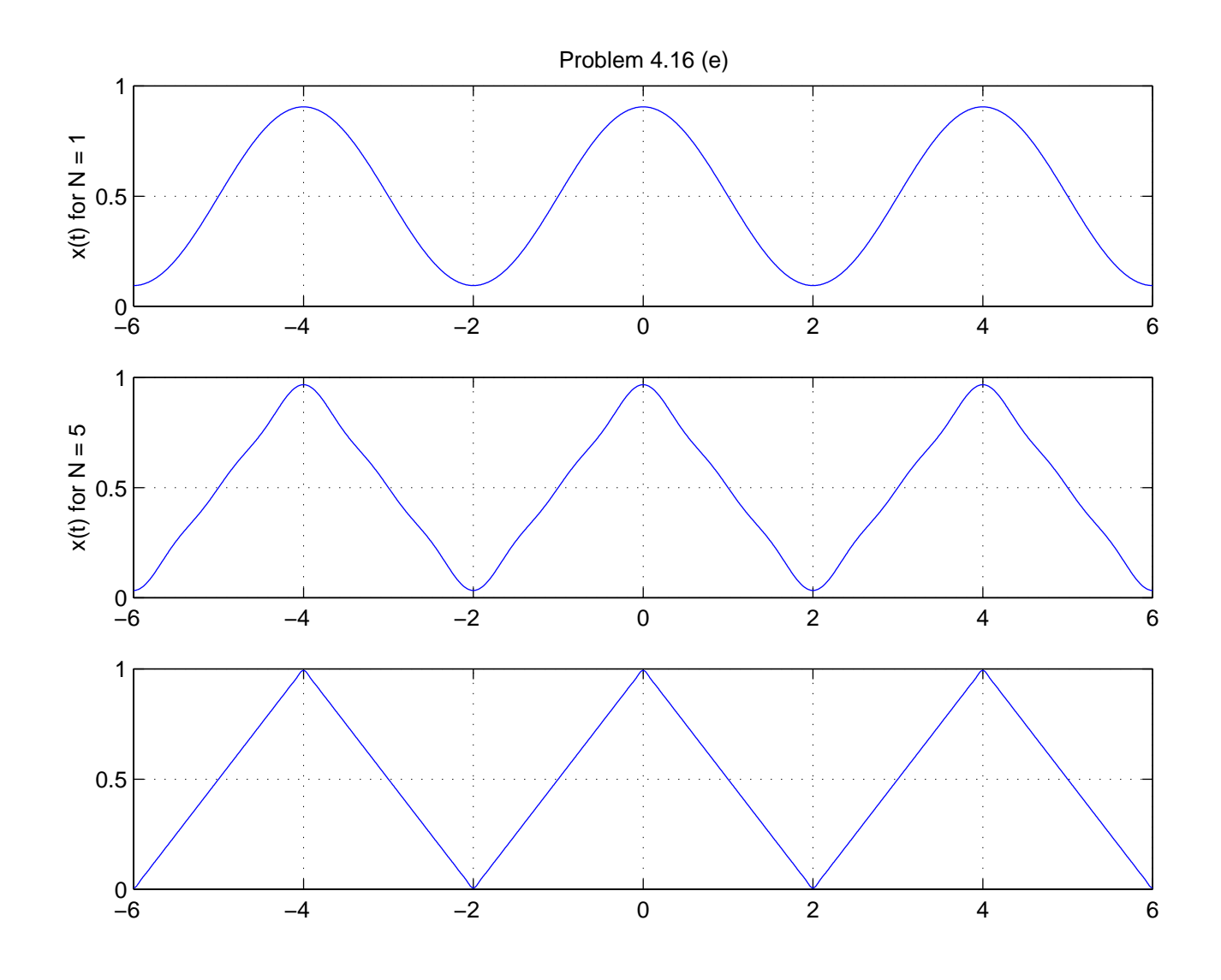